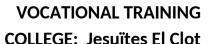

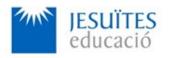

**PROFESSIONAL FAMILY: Computing and communications** 

Vocational education and training (VET) program code: CFGS ICA0

**VET Program name: Network computer systems administration** 

**Academic Year: 23-24** 

## **ACTIVITY NAME AND NUMBER**

# **Activity 2 Managing processes.**

#### Goal of the activity

- Understanding what a process is.
- Understanding main features of processes.
- Learning how to manage processes.

### Time to develop the activity

5 hours

#### Methodology and students grouping

#### Methodology:

- Group of students splitted into 2 subgroups each of them a half of the group. One classroom is required for each subgroup
- Seminar and practical exercise.
- Students grouping: Individual

# **Activity description**

- Short seminar about:
  - Processes and their main features.
  - How to manage processes on Linux.
- Practical exercise:
  - Working with basic command-line utilities to monitor processes.
  - Working with basic command-line utilities to manage processes.
- Check that student has:
  - understood the goals of this activity.
  - reached the goals of this activity.

#### Resources to develop this activity

- Online resource with:
  - Documentation
  - List of tasks the student has to do
  - (optional) Forms to fill
- Access (local or cloud) to a Linux operating system.
- Internet and laptops

#### **Teachers team role**

- Lead the seminar of this activity.
- Help students to do the practical exercise of this activity.
- Get a score for the practical exercise of this activity.
- Feedback to each student.

#### **Evaluating the activity**

- Main features:
  - Individual
  - Hetero-evaluation (Teachers team evaluate the activity)
  - Quantitative (Each student get a mark)
  - Qualitative (Feedback and comments to each student).